# Web Programming Step by Step

#### Lecture 16 The DOM Tree Reading: 8.3, 9.1

Except where otherwise noted, the contents of this presentation are Copyright 2009 Marty Stepp and Jessica Miller.

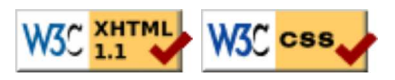

# Complex DOM manipulation problems

How would we do each of the following in JavaScript code? Each involves modifying each one of a group of elements ...

- When the Go button is clicked, reposition all the divs of class puzzle to random  $x/y$ locations.
- When the user hovers over the maze boundary, turn all maze walls red.
- Change every other item in the ull list with id of TAs to have a gray background.

# The DOM tree (8.3)

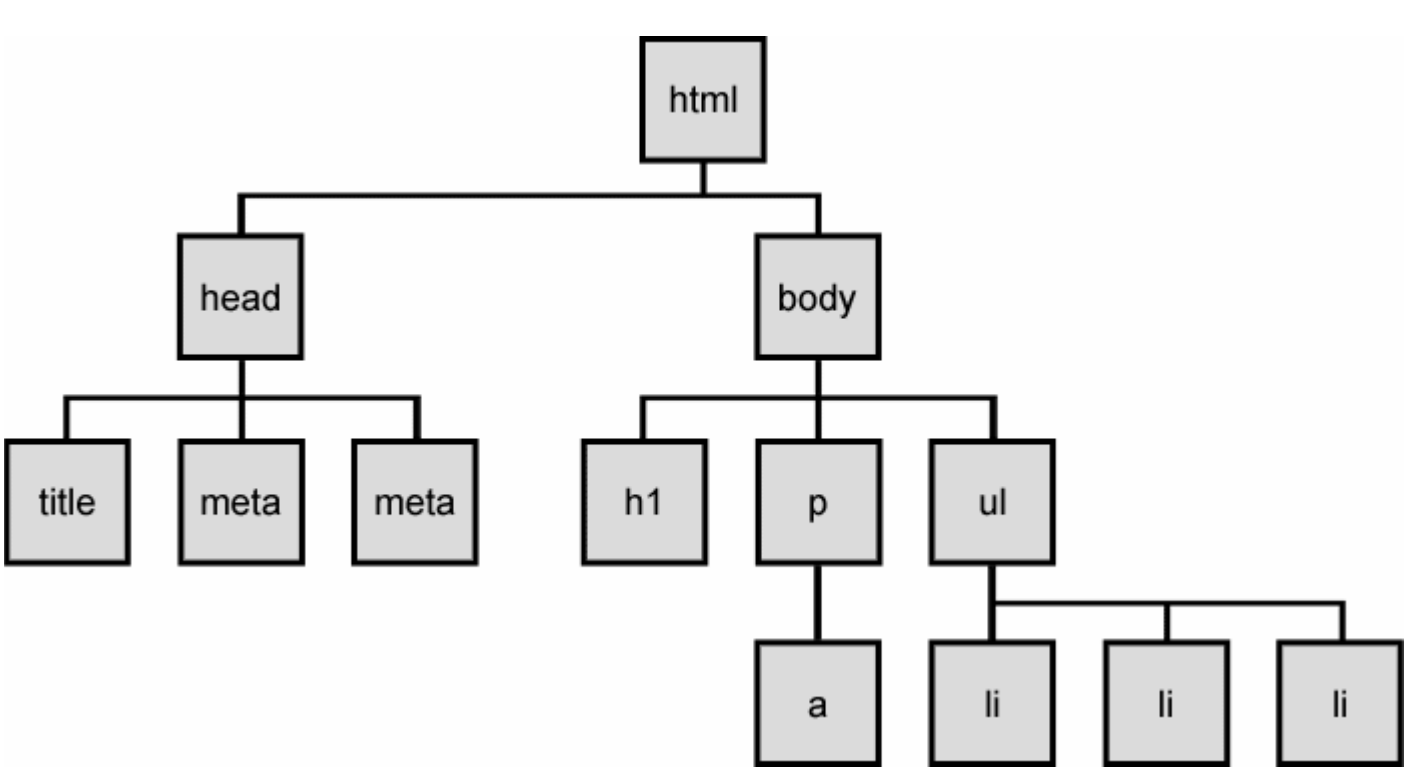

The elements of a page are nested into a tree-like structure of objects  $\circ$  the DOM has properties and methods for traversing this tree

# Types of DOM nodes (8.3.1)

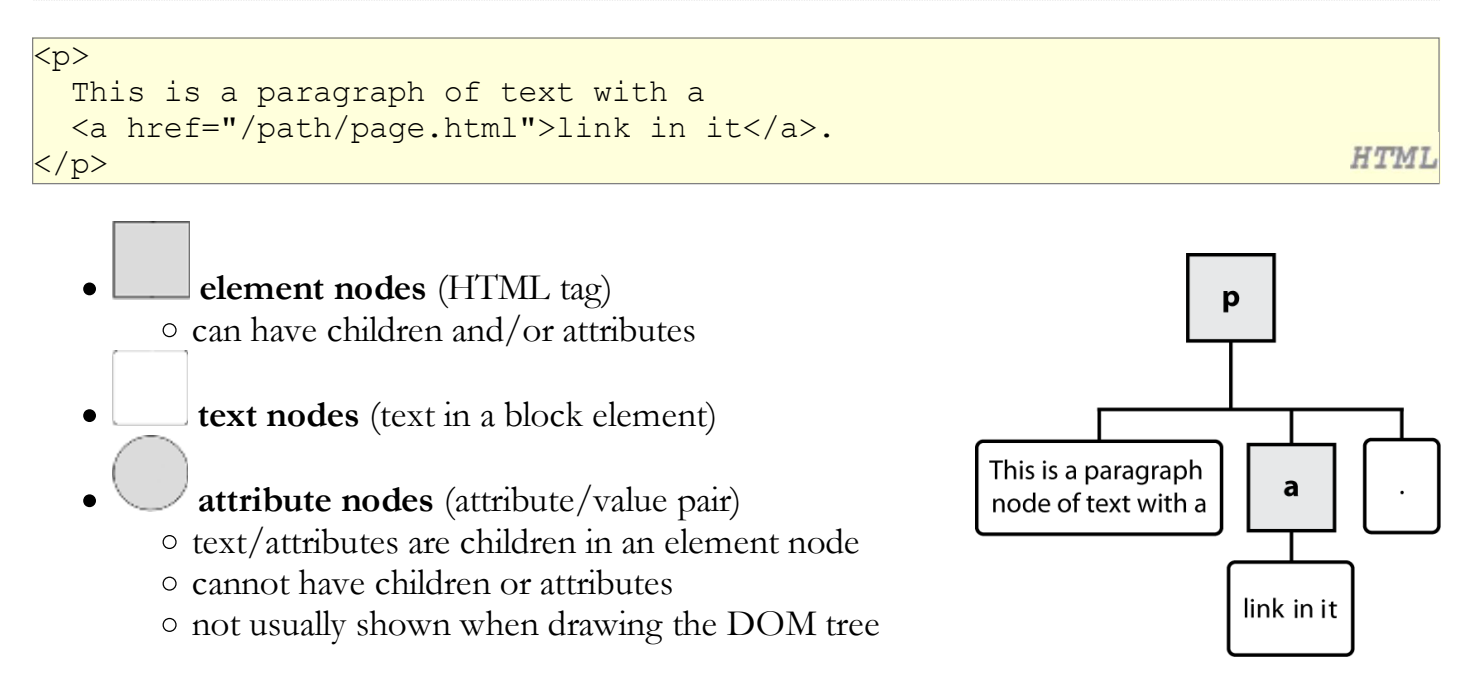

# Traversing the DOM tree (8.3.2 - 8.3.3)

every node's DOM object has the following properties:

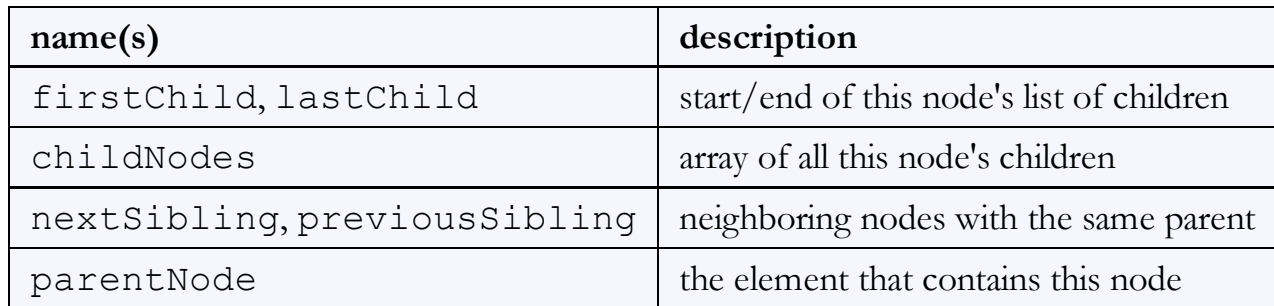

- complete list of DOM node properties
- browser incompatiblity information (IE6 sucks)

#### DOM tree traversal example

 $\kappa$ p id="foo">This is a paragraph of text with a <a href="/path/to/another/page.html">link</a>.</p>

**HTML** 

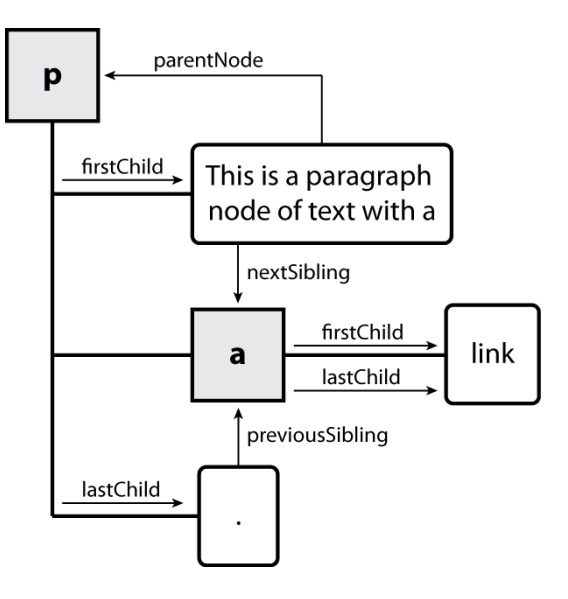

#### Element vs. text nodes

```
<div>
  p This is a paragraph of text with a 
     <a href="page.html">link</a>.
  \langle p \rangle</div>
```
- Q: How many children does the div above have?
- A: 3
	- $\circ$  an element node representing the  $\leq p$
	- $\circ$  two *text nodes* representing " $\n\t\ln\nt$ " (before/after the paragraph)
- Q: How many children does the paragraph have? The a tag?

# Prototype's DOM element methods (9.1.3)

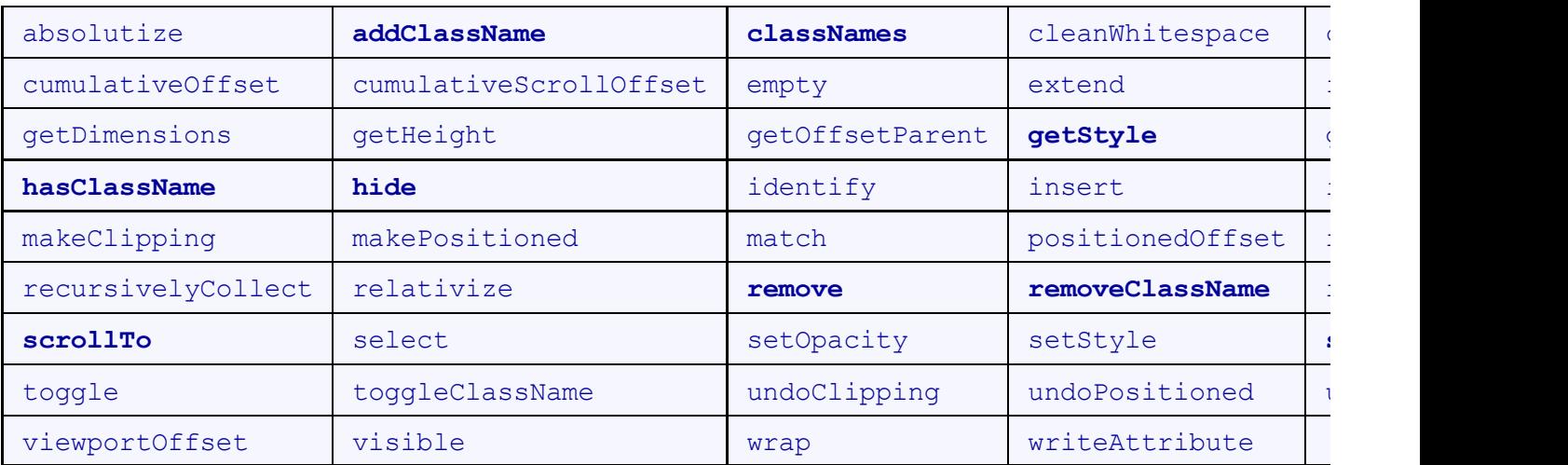

categories: CSS classes, DOM tree traversal/manipulation, events, styles

# Prototype's DOM tree traversal methods (9.1.5)

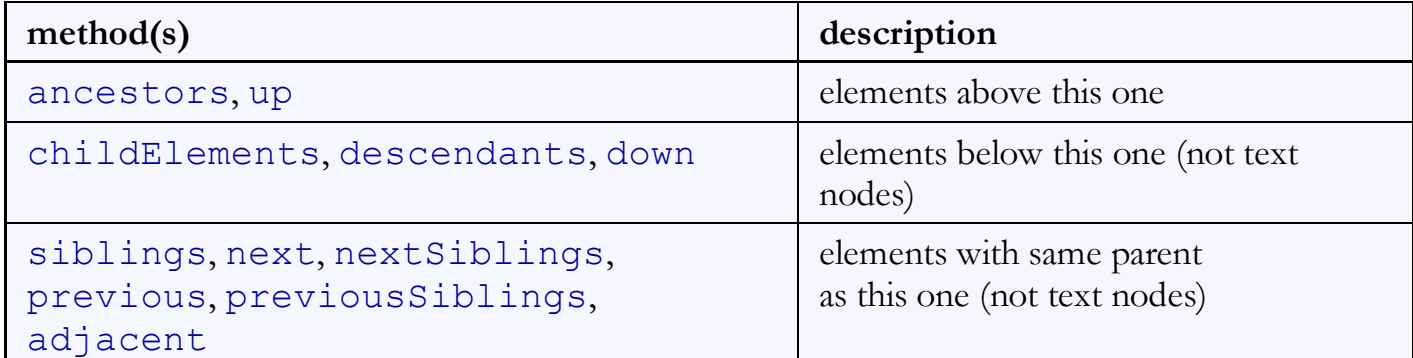

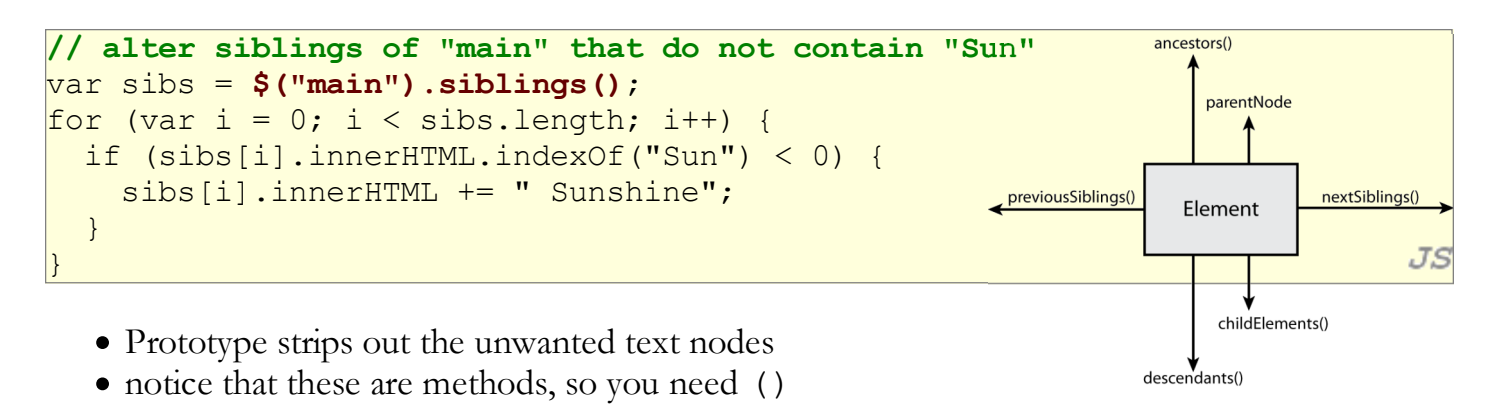

- Selecting groups of DOM objects (8.3.5)
	- methods in document and other DOM objects for accessing descendents:

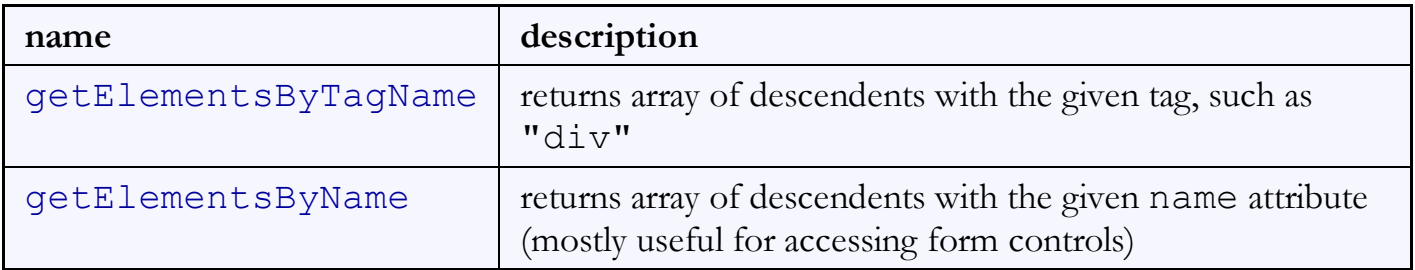

#### Getting all elements of a certain type

highlight all paragraphs in the document:

}

```
var allParas = document.getElementsByTagName("p");
for (var i = 0; i < allParas.length; i++) {
   allParas[i].style.backgroundColor = "yellow";
```

```
<body>
  <p>This is the first paragraph</p>
  <p>This is the second paragraph</p>
  <p>You get the idea...</p>
</body>
```
**HTML** 

JS

#### Combining with getElementById

highlight all paragraphs inside of the section with ID "address":

```
var addrParas = \frac{1}{9} ("address").getElementsByTagName ("p");
for (var i = 0; i < addrParas.length; i++) {
   addrParas[i].style.backgroundColor = "yellow";
}
```

```
<p>This won't be returned!</p>
<div id="address">
   <p>1234 Street</p>
   <p>Atlanta, GA</p>
</div>
```
**HTML** 

JS

# Prototype's methods for selecting elements

Prototype adds methods to the document object (and all DOM element objects) for selecting groups of elements:

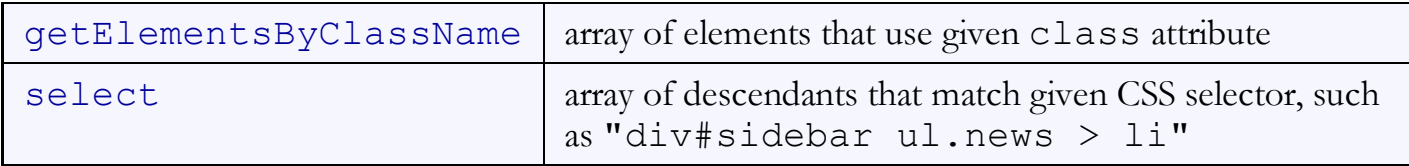

```
\forallar gameButtons = \frac{1}{2}("game").select("button.control");
for (var i = 0; i < gameButtons.length; i++) {
   gameButtons[i].style.color = "yellow";
}
```
#### The \$\$ function (9.1.5)

```
var arrayName = $ \frac{1}{2} ("CSS selector");
```

```
// hide all "announcement" paragraphs in the "news" section
\forallar paragraphs = \frac{2}{9} ("div#news p.announcement");
for (var i = 0; i < paragraphs.length; i++) {
   paragraphs[i].hide();
}
```
- $\bullet$  \$\$ returns an array of DOM elements that match the given CSS selector
	- like \$ but returns an array instead of a single DOM object
	- a shorthand for document.select
- useful for applying an operation each one of a set of elements

 $JS$ 

 $JS$ 

JS

#### Common \$\$ issues

many students forget to write . or # in front of a class or id

```
// get all buttons with a class of "control"
var gameButtons = $$("control");
\forallar gameButtons = $$(".control");
```
 $\bullet$  \$\$ returns an array, not a single element; must loop over the results

```
// set all buttons with a class of "control" to have red text
$<sup>$$(".control").style.color = "red";</sup>
\forallar gameButtons = $$(".control");
for (var i = 0; i < gameButtons.length; i++) {
   gameButtons[i].style.color = "red";
}
```
JS

JS

 $JS$ 

• Q: Can I still select a group of elements using  $\frac{1}{2}$  even if my CSS file doesn't have any style rule for that same group? (A: Yes!)

#### Creating new nodes (8.3.5)

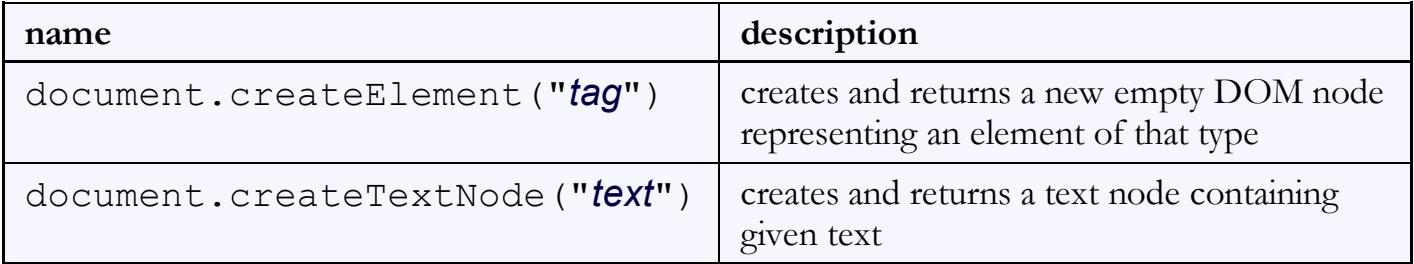

```
// create a new <h2> node
\forallar newHeading = document.createElement("h2");
newHeading.innerHTML = "This is a heading";
newHeading.style.color = "green";
```
- merely creating a node does not add it to the page
- you must add the new node as a child of an existing element on the page...

# Modifying the DOM tree

Every DOM element object has these methods:

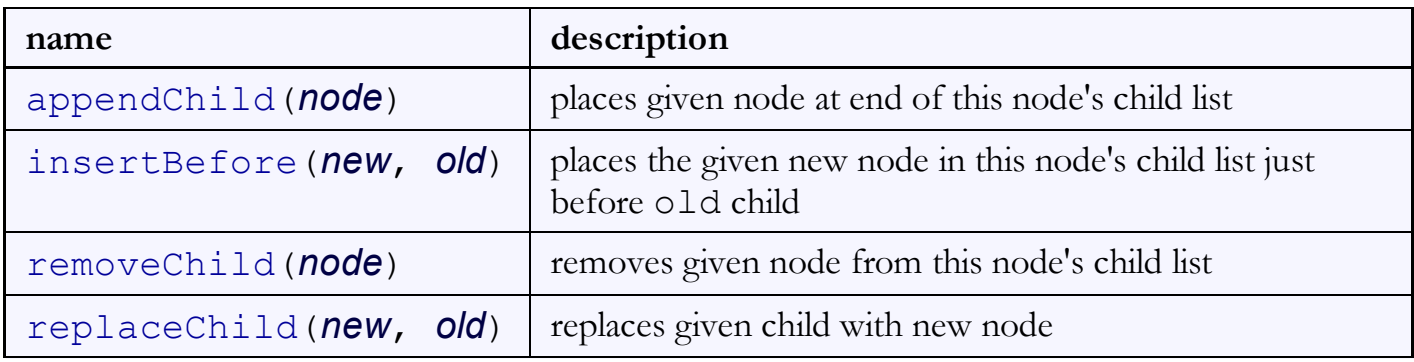

 $\forall$ ar  $p =$  document.createElement("p"); p.innerHTML = "A paragraph!"; \$("main").appendChild(p);

JS

JS

#### Removing a node from the page

```
function slideClick() {
   var bullets = document.getElementsByTagName("li");
  for (var i = 0; i < bullets.length; i++) {
     if (bullets[i].innerHTML.indexOf("children") >= 0) {
       bullets[i].remove();
     }
   }
}
```
- each DOM object has a removeChild method to remove its children from the page
- Prototype adds a remove method for a node to remove itself

#### DOM versus innerHTML hacking

Why not just code the previous example this way?

```
function slideClick() {
   $("thisslide").innerHTML += "<p>A paragraph!</p>";
}
```
 $JS$ 

- Imagine that the new node is more complex:
	- ugly: bad style on many levels (e.g. JS code embedded within HTML)
	- error-prone: must carefully distinguish " and '
	- can only add at beginning or end, not in middle of child list

```
function slideClick() {
   this.innerHTML += "<p style='color: red; " +
       "margin-left: 50px;' " +
       "onclick='myOnClick();'>" +
      "A paragraph!</p>";
}
```
 $JS$ 

HTML

JS

output

#### Problems with reading/changing styles

```
<button id="clickme">Click Me</button>
window.onload = function() {
   $("clickme").onclick = biggerFont;
\vert \} ;
function biggerFont() {
  var size = parseInt($("clickme").style.fontSize);
  size += 4; $("clickMe").style.fontSize = size + "pt";
}
```
Click Me

- style property lets you set any CSS style for an element
- problem: you cannot (usually) read existing styles with it

# Accessing styles in Prototype (9.1.4)

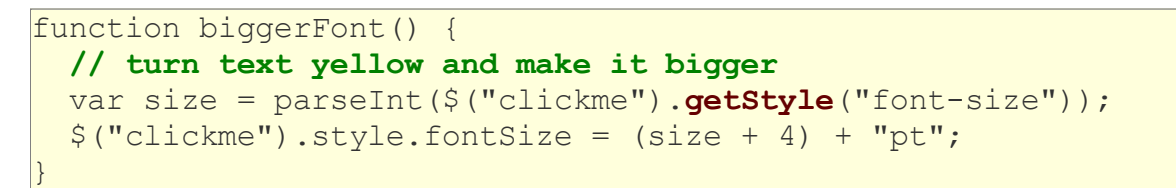

JS

**Click Me** 

output

- getStyle function added to DOM object allows accessing existing styles
- addClassName, removeClassName, hasClassName manipulate CSS classes

## Common bug: incorrect usage of existing styles

JS  $\frac{1}{2}$ this.style.top = this.getStyle("top") + 100 + "px"; // bad!

- the above example computes e.g. "200px" + 100 + "px", which would evaluate to "200px100px"
- a corrected version:

this.style.top =  $\texttt{parseInt}(\texttt{this.getStyle}("top")) + 100 + "px";$  // correct<sup>JS</sup>

### Setting CSS classes in Prototype (9.1.4)

```
function highlightField() {
   // turn text yellow and make it bigger
   if (!$("text").hasClassName("invalid")) {
     $("text").addClassName("highlight");
   }
}
```
 $J S$ 

- addClassName, removeClassName, hasClassName manipulate CSS classes
- similar to existing className DOM property, but don't have to manually split by spaces